@rodemic  $\overline{G}$ @rodemics V rodemic | .C |

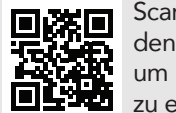

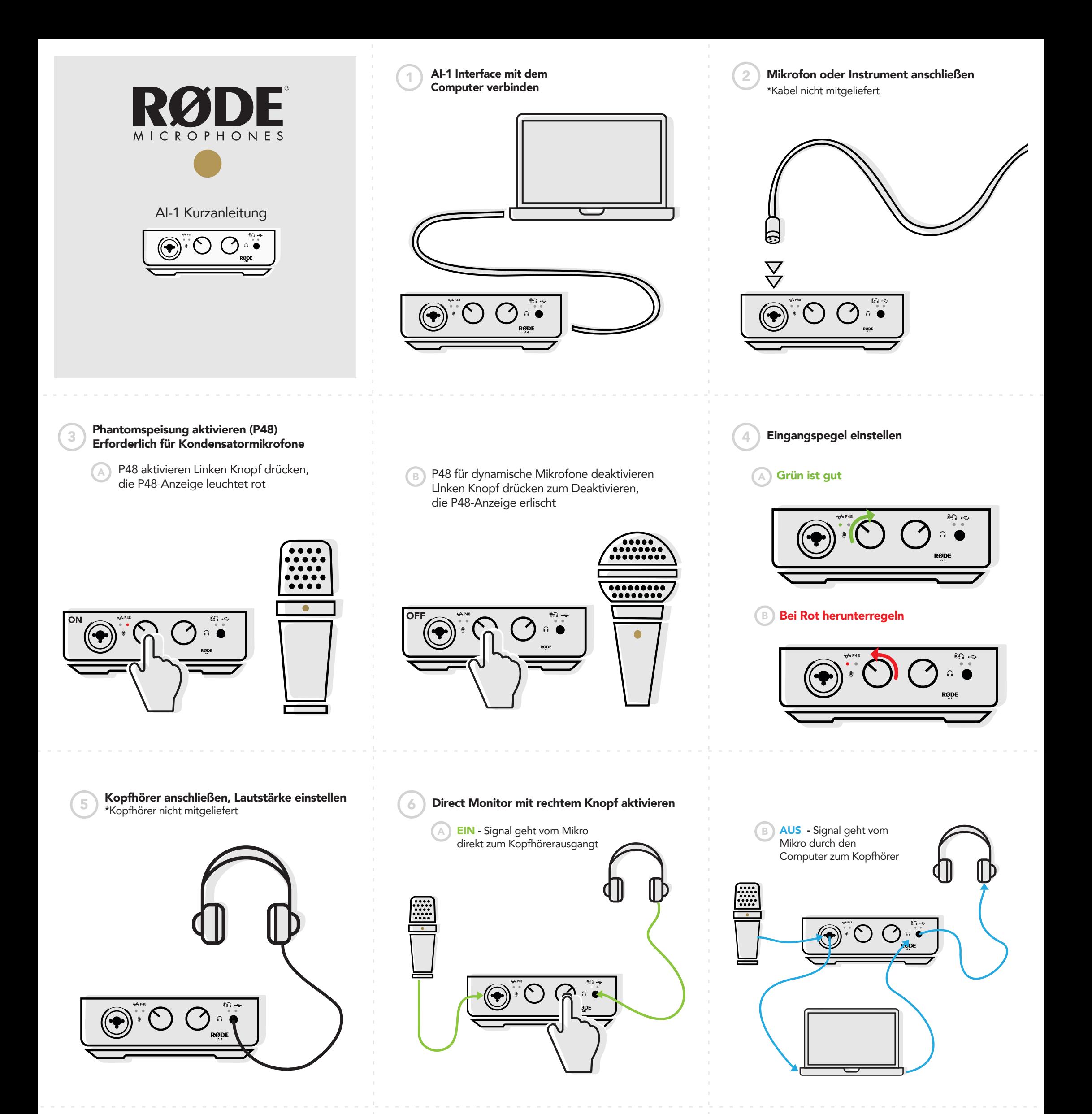

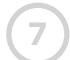

## 7 Bei Bedarf Aktivlautsprecher anschließen

\*Kopfhörer abziehen, um die Ausgabe über Lautsprecher zu aktivieren

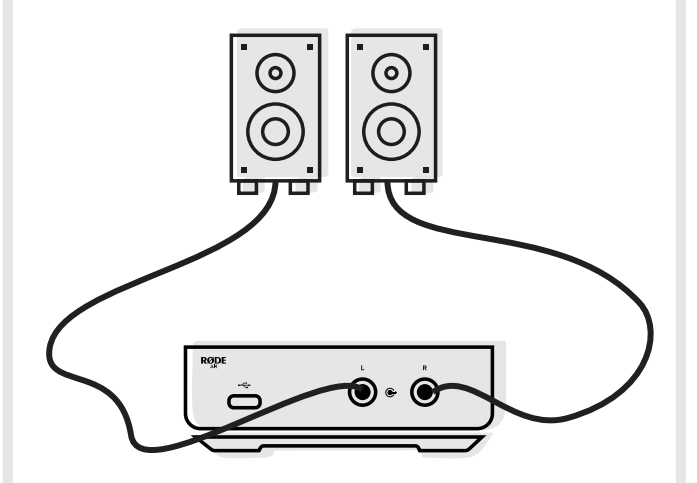

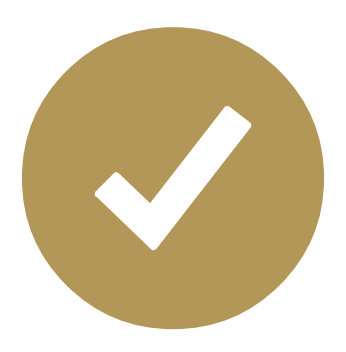

## Jetzt sind Sie bereit für kreatives Schaffen!

Lieben Sie Ihr neues Produkt? Mit uns teilen #rodeai1

www.rode.com

Scannen Sie den QR-Code, um mehr zu erfahren